## SAP ABAP table CDC\_S\_COMP\_OBJECT\_LIST {Comparison object with description}

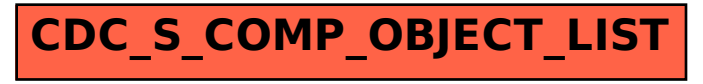